## **GammaLib - Action #1307**

# **Implement GCTAResponseCube::npred()**

07/31/2014 09:35 AM - Lu Chia-Chun

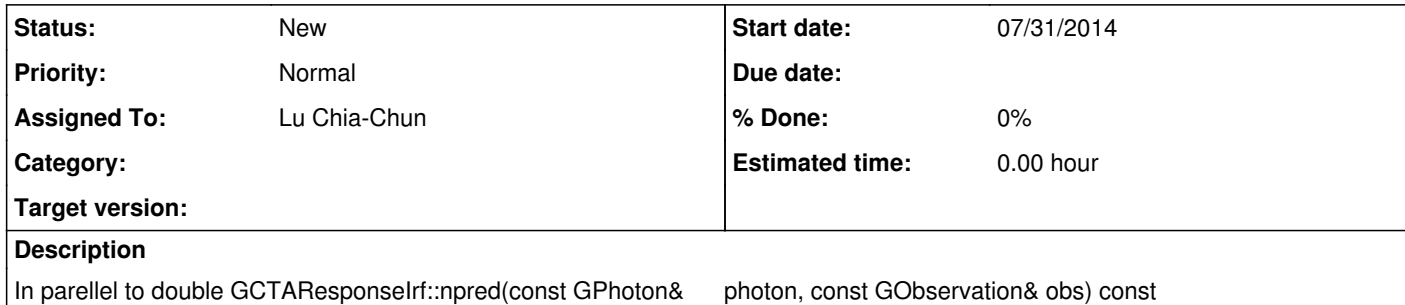

## **History**

**#1 - 07/31/2014 10:18 AM - Knödlseder Jürgen**

*- Description updated*

The npred() is a method specifically designed for unbinned analysis. Are you sure you want such a method for binned? What is your purpose?

#### **#2 - 07/31/2014 10:20 AM - Lu Chia-Chun**

I want to calculate a spectrum. I try to use your analyses.py script to generate a spectrum but I got exception messages that this method is not implemented.

**#3 - 07/31/2014 10:31 AM - Knödlseder Jürgen**

### Ok, so what is needed to implement either the

virtual double GCTAResponseCube::npred(const GSource& source, const GObservation& obs) const;

method or all four of the model specific methods

virtual double GCTAResponseCube::npred\_ptsrc(const GSource& source, const GObservation& obs) const; virtual double GCTAResponseCube::npred\_radial(const GSource& source, const GObservation& obs) const; virtual double GCTAResponseCube::npred\_elliptical(const GSource& source, const GObservation& obs) const; virtual double GCTAResponseCube::npred\_diffuse(const GSource& source, const GObservation& obs) const;

#### I guess it's easier to implement

virtual double GCTAResponseCube::npred(const GSource& source, const GObservation& obs) const;

where you would put a loop over the event cube and sum-up the values you get from

virtual double GCTAResponseCube::irf(const GEvent& event, const GSource& source, const GObservation& obs) const;

multiplied by the event bin size.